#### Reduce | Reuse | Recycle

First Edition (May 2019) © Copyright Lenovo 2019.

LIMITED AND RESTRICTED RIGHTS NOTICE: If data or software is delivered pursuant to a General Services Administration "GSA" contract, use, reproduction, or disclosure is subject to restrictions set forth in Contract

No. GS-35F-05925.

nüll entsorgen. Beac Entsorgung des Akkus die örtlichen Gesetze und Richtlin

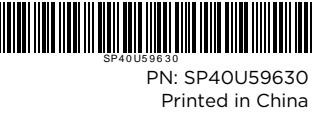

English Mouse buttons

Brazilian Portuguese Botões do mouse ‱<br>apresentação

Modo mouse 1 Anterior Clique com o botão esquerdo

2 Laser pointer Middle click 3 Next Right click 4 Start / End \* DPI switch \* The start / end function works for PowerPoint® only. The start function works on Windows<sup>®</sup> operating systems only

LED status Description Solid white for five seconds Turned on Blinking white for one minute Pairing Blinking orange for six times Low battery power Solid orange Charging Solid white Fully charge Blinking white once 800 DPI Blinking white twice 1200 DPI Blinking white for three times | 1600 DPI (default)

Left click

 $-3$  $-4$ 

LED (5)

2 Apontador a laser Clique com o botão do meio 3 Avançar Clique com o botão direito

A função iniciar/finalizar pode ser usada somente para o PowerPoin A função iniciar pode ser usada somente nos sistemas operacionais

Branco piscando por um minuto Emparelhando Laranja piscando seis vezes Bateria fraca (abaixo de 15%)

Laranja estável **Carregando** Branco estável **Totalmente** c Branco piscando uma vez 800 DPI Branco piscando duas vezes 1200 DPI Branco piscando três vezes 1600 DPI (padrão)

O mouse é compatível com Emparelhamento Rápido para emparelhar rapidamente com seu computador (Windows 10, versão 1803 e posterior). Antes de usar o Emparelhamento Rápido, abra o menu Iniciar e clique em **Configurações → Dispositivos**. Em seguida, ative o<br>Bluetooth e selecione **Exibir notificações para conectar-se usando o**<br>Emparelhamento Rápido.<br><sub>Czech</sub>

 $\frac{1}{\ast}$  Režim prezentace  $\quad \boxed{\blacktriangledown_{\sf Re}\check{\mathsf{z}}$ im myši Předchozí Klepnutí levým tlačítkem <sup>2</sup> Laserové ukazovátko Klepnutí prostředním tlačítkem myši **3 Další Klepnutí pravým tlačítkem** 

Swift Pair

4 Spustit/ukončit \* Přepínač DPI \* Funkce Spustit/ukončit funguje jen v programu PowerPoint. Funkce Start funguje pouze v operačních systémech Windows.

Stav kontrolky LED Popis Svítící bílá po dobu pěti sekund Zapnuto

Svítící oranžová Nabíjení Svítící bílá **Plně nabito** Blikající bílá – blikne jednou 800 DPI Blikající bílá - blikne dvakrát | 1200 DPI Blikající bílá – blikne třikrát 1600 DPI (vý

Windows. LED (5)

Branco estável por cinco segundos

Ligado

4 Iniciar/Finalizar \* Chave DPI

Status do LED Descrição

Emparelhamento Rápido

Tlačítka myši

Dioda LED (5)

Blikající bílá po dobu jedné

minuty

Párování

Blikající oranžová – blikne šestkrát

Slabá baterie (méně než 15 %)

Konstant orangefarben Ladevorgang Konstant weiß vollständig geladen Blinkt einmal weiß 800 DPI Blinkt zweimal weiß 1.200 DPI Blinkt dreimal weiß 1.600 DPI (Stand

Eine Minute lang weiß blinkend Kopplung<br>Sechs Mal orangefarben blinkend Niedriger Akku-Ladestand (unte

Die Maus unterstützt schnelle Kopplung, um eine schnelle Verbindung mit Ihrem Computer (Windows 10, Version 1803 und höher) herzustellen. Bevor Sie die schnelle Kopplung verwenden, öffnen Sie das Startmenü und klicken Sie auf Einstellungen → Geräte. Aktivieren Sie dann Bluetooth und wählen Sie **Benachrichtigungen anzeigen, um**<br>**eine Verbindung über die schnelle Kopplung herzustellen** aus.<br>Italian

#### Rychle spárovat

Myš podporuje funkci Rychle spárovat s počítačem (Windows 10 verze<br>1803 a novější). Před použitím funkce Rychle spárovat otevřete nabídku<br>Start a poté klepněte na položky **Nastavení → Zařízení**. Poté povolte zařízení Bluetooth a vyberte Zobrazovat upozornění k připojení

#### pomocí funkce Rychle spárovat. Dutch

 $\frac{\textstyle{*}}{\textstyle{*}}$  Modalità mouse 1 Precedente Clic con il pulsante sinistro 2 Puntatore laser Clic con il pulsante centrale 3 Avanti Clic con il pulsante destro 4 Avvia/Fine\* Pulsante di commutazione DPI \* La funzione di avvio/fine funziona solo per PowerP La funzione di avvio funziona solo sui sistemi operativi Windows.

#### Muisknoppen

Stato LED **Descrizione** Bianco fisso per cinque secondi Acceso

Eingesch

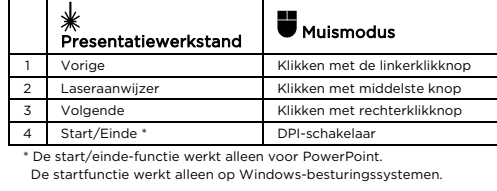

## Led (5)

## 3 次へ ちりゅう 右クリック 4 起動/終了 \* DPI スイッチ \* 起動/終了は、PowerPoint に対してのみ機能します。 起動機能は、Windows オペレーティング・システムでのみ有効です。 LED (5)

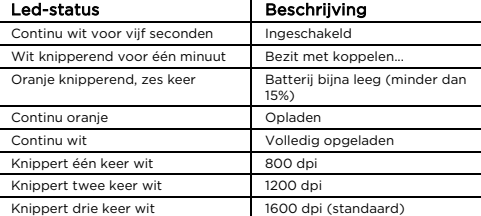

#### Snel koppelen

De muis ondersteunt Snel koppelen voor snelle koppeling met uw omputer (Windows 10, versie 1803 en later). Open voor het gel van Snel koppelen het menu Start en klik vervolgens op **Instellingen**<br>**Apparaten**, Schakel vervolgens Bluetooth in en selecteer **Meldinger** Apparaten. Schakel verv tonen om verbinding te maken met behulp van Snel koppelen. French

마우스는 빠른 페어링을 지원하여 컴퓨터(Windows 10, 버전 1803 이상)<mark></mark> 빠르게 페어링됩니다. 빠른 페어링을 시작하기 전에, 시작 메뉴를 연 다음 **설정 →**<br>**장치**를 클릭하십시오. 그런 다음, Bluetooth 를 활성화하고, **빠른 페어링을** 사용하여 연결할 알림 표시를 선택하십시오.

#### Boutons de la souris

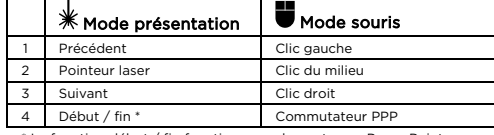

\* La fonction début / fin fonctionne seulement pour PowerPoint. La fonction début fonctionne seulement sous Windows.

#### VOYANT (5)

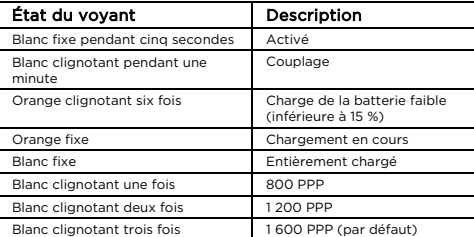

LED 状态 描述 白色常亮五秒钟 已开启 白色闪烁一分钟 地名美国巴尔巴 计正在配对

橙色常亮 2000年10月20日 10:00 正在充电 白色常亮 2008年 - 2008年 - 2008年 - 2019年 - 2019年 - 2019年 - 2019年 - 2019年 - 2019年 - 2019年 - 2019年 - 2019年 - 2019年 - 2019年 - 2019年 - 2019年 - 2019年 - 2019年 - 2019年 - 2019年 - 2019年 - 2019年 - 2019年 - 2019年 - 2019年 - 2019年 - 2019年 - 2 白色闪烁一次 800 DPI 白色闪烁两次 1200 DPI 白色闪烁三次 1600 DPI(缺省值)

橙色闪烁六次 电池电量不足 (低于 15%)

鼠标按键支持迅速配对,可对计算机进行快速配对(Windows 10,1803 版本及 更高版本 )。使用迅速配对之前,打开"开始"菜单并单击**设置 → 设备**。然后, 启用蓝牙并选择显示要使用迅速配对进行连接的通知。

# Lenovo Yoga Mouse with Laser Presenter<br>https://support.lenovo.com

Couplage rapide

à l'aide du couplage rapide.

German Maustasten

> Myš podporuje funkciu rýchleho párovania s počítačom (Windows 10, verzia 1803 a novšia). Pred používaním funkcie rýchleho párovania otvorte menu Štart a kliknite na položku **Nastavenia → Zariadenia**.<br>Potom zapnite Bluetooth a vyberte položku **Zobrazovať oznámenia pri** pripojení pomocou funkcie rýchleho pár

1 Zurück Linksklick 2 Laser-Pointer Mittelklick 3 Weiter Rechtsklick 4 Starten/Beenden\* DPI-Schalter Starten/Beenden funktioniert nur in PowerPoint Start funktioniert nur auf Windows-Betriebssystemen.

LED-Status | Beschreibung

LED-Anzeige (5)

Fünf Sekunden lang konstant

Sechs Mal orangefarben blinkend

weiß

La souris prend en charge le couplage rapide pour se coupler<br>rapidement avec votre ordinateur (Windows 10, version 1803 et<br>versions ultérieures). Avant d'utiliser le couplage rapide, ouvrez le menu Démarrer et cliquez sur **Paramètres → Périphériques**. Puis, activez le<br>Bluetooth et sélectionnez **Afficher les notifications pour se connecter** 

 $*\atop$  Präsentationsmodus Waus-Modus

15 %)

 $\boxed{\mathbf{i}}$ <https://www.lenovo.com/safety>

П-

 $\textcolor{red}{\bigstar}$  Presentation mode  $\textcolor{red}{\bigstar}$  Mouse mode

 $\overline{5}$ 

 $\overline{2}$ 

The mouse supports Swift Pair to quickly pair with your computer<br>(Windows 10, version 1803 and later). Before using Swift Pair, open the<br>Start menu and click **Settings -- Devices.** Then, enable Bluetooth and<br>select **Show n** 

El mouse admite el emparejado rápido para emparejar rápidamente con su sistema (Windows 10, versión 1803 y posteriores). Antes de usar el Emparejamiento rápido, abra el menú Inicio y haga clic en Configuración → Dispositivos. A continuación, habilite Bluetooth y

Schnelle Kopplung

滑鼠支援迅速配對,可與電腦快速配對(Windows 10,1803 版和更新版本)。 使用迅速配對之前,開啟「開始亅功能表,然後按一下**設定 → 裝置**。然後,啟用 藍牙並選取**顯示要使用迅速配對連線的通知。** 

#### Turkish Fare düğmeleri

Pulsanti del mouse Modalità

> Başlatma / sonlandırma işlevi yalnızca PowerPoint programında çalışır. Başlatma işlevi yalnızca Windows işletim sistemlerinde çalışır.

LED (5)

Bianco lampeggiante per un

minuto

Associazione in corso

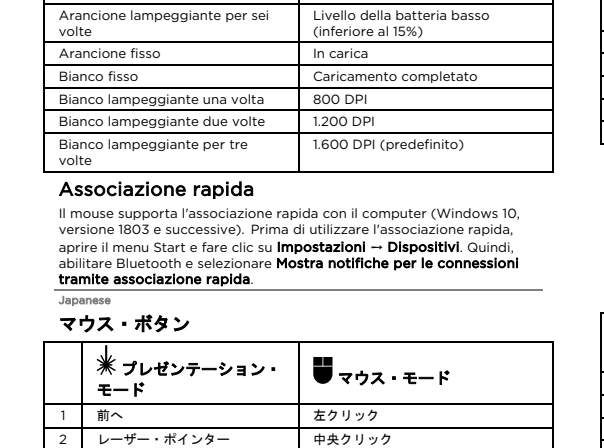

. . . . . . . .<br>Batteries supplied by Lenovo for use with your product have been tested for compatibility and should only be replaced with approved parts. Except the battery specified by Lenovo, a disassembled or modified battery is not covered by the warranty. Battery abuse or mishandling can cause overheat, liquid leakage, or an

> • Do not leave the battery in an extremely high-temperature environment or an extremely low air pressure environment.<br>• Stop using the battery if it is damaged, or if you notice any discharge<br>or the buildup of foreign materials on the battery leads. We<br>recommend that the batteries

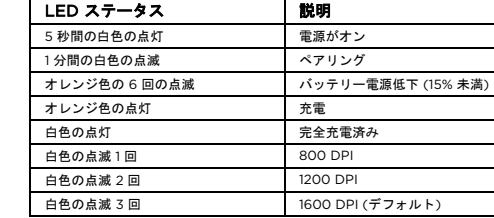

#### Swift Pair

このマウスは、ご使用のコンピューター (Windows 10、1803 以降のバージョ<br>ン) とすばやくベアリングする Swift Pair をサポートします。Swift Pair を使<br>用するによます。次に、Bluetooth を有効にし、**Swift Pair を使用した接続の通**<br>**知を表示する**を選択します。

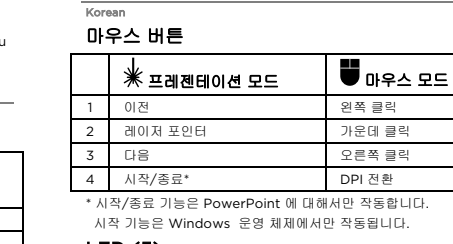

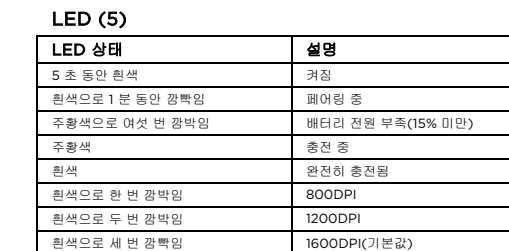

#### 빠른 페어링

#### Russian Кнопки мыши

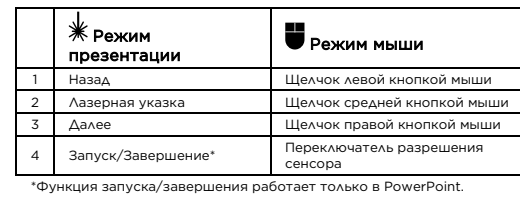

\*Функция запуска/завершения работает только в PowerPoint. Функция запуска работает только в операционных системах Windows.

### Светодиодный индикатор (5)

NEBEZPEČÍ Baterie dodané společností Lenovo k vašemu produktu byly testovány<br>z hlediska kompatibility a měly by být nahrazeny pouze schválenými<br>bateriemi. Na jinou baterii než na baterii určenou společností Lenovo,<br>ani na baterii ro Hrubá nebo nesprávná manipulace s baterií může mít za následek její<br>přehřátí, únik tekutiny nebo výbuch. Abyste se vyhnuli zranění,<br>dodržujte následující pravidla:

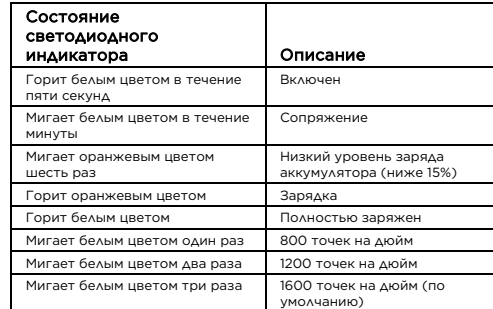

Быстрое сопряжение

включите Bluetooth и выберите По

Simplified Chinese Mouse 按键

 $LED(5)$ 

2 激光笔 中键单击 3 下一页 有键单击 4 开始/结束 \* DPI 切换 "开始/结束"功能仅适用于 PowerPo "开始"功能仅适用于 Windows 操作系统。

迅速配对

Slovak

### Tlačidlá myši

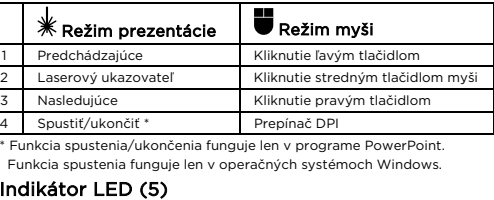

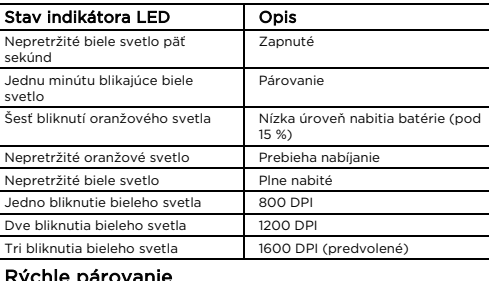

#### cnie parovanie

 $\mathbb{A} \mathbb{A}$ Remarque générale sur la batterie

#### Spanish Botones del mouse

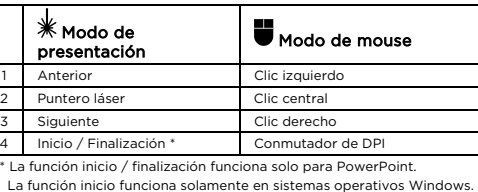

# LED (5)

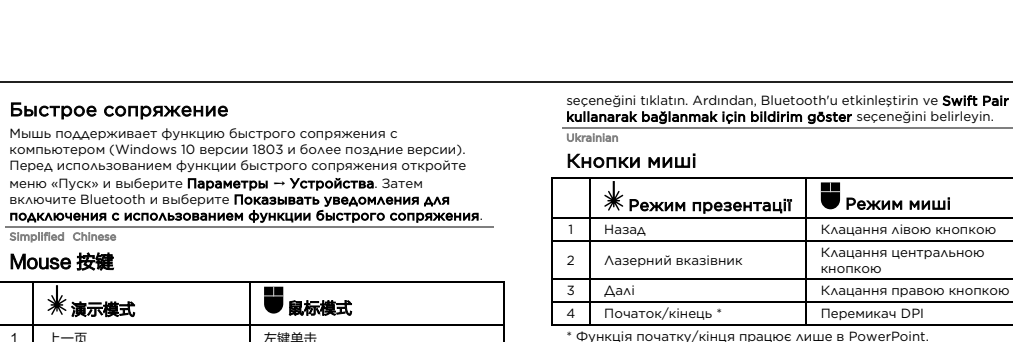

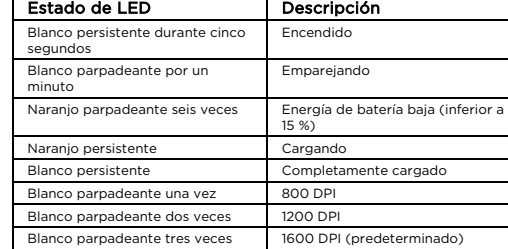

#### Emparejado rápido

#### seleccione Mostrar notificaciones para conectarse mediante Emparejamiento rápido.

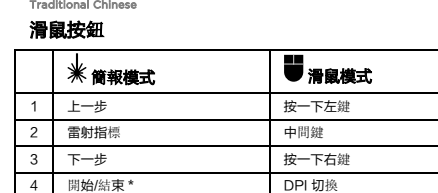

- Batterien und Akkus, die im Lieferunfang des Lenovo Produkts<br>enthalten sind, wurden auf Kompatibilität getestet und sollten nur<br>durch von Lenovo zugelassene Komponenten ersetzt werden. Außer<br>dem von der Garantie ausgeschlo
- 
- 
- Ein Missbrauch des Akkus oder ein fehlerhafter Umgang damit kann zu<br>einer Explosion des Akkus oder einem Flüssigkeitsaustritt aus dem<br>Akku führen. Gehen Sie wie folgt vor, um mögliche Verletzungen zu<br>vermeiden:
- Öffnen, zerlegen oder warten Sie keinen Akku. • Bohren Sie den Akku nicht an und beschädigen Sie ihn in keiner
- anderen Weise.
- Schließen Sie den Akku nicht kurz und schützen Sie ihn vor Feuchtigkeit und Nässe. • Den Akku vor Kindern fernhalten.
- Den Akku vor Feuer schützen.
- Bewahren Sie den Akku nicht in Umgebungen mit sehr hohen Temperaturen oder extrem niedrigem Luftdruck auf. • Verwenden Sie den Akku nicht, wenn er beschädigt ist oder sich selbständig entlädt oder wenn sich an den Kontakten des Akkus
- Korrosionsmaterial ablagert. Es wird empfohlen, die Akkus etwa alle drei Monate einmal aufzuladen, um eine Überladung zu verhindern.

\* 開始/結束功能僅適用於 PowerPoint。 開始功能僅適用於 Windows 作業系統。

#### LED (5)

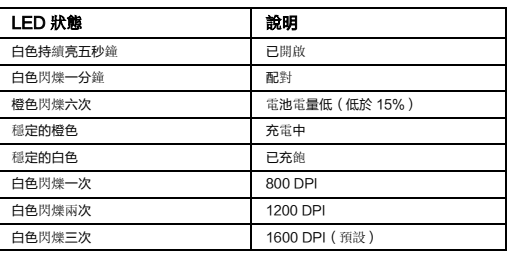

#### 迅速配對

- **GEFAHR** • Versuchen Sie nicht, die internen wiederaufladbaren
- Lithiumionenakkus auszutauschen. • Der Austausch des Akkus muss durch eine von Lenovo autorisierte Reparaturwerkstatt oder Fachkraft durchgeführt werden.
- Befolgen Sie beim Aufladen des Akkus genau die Anweisungen in der Produktdokumentation.
- Von Lenovo autorisierte Werkstätten oder Fachkräfte entsorgen Lenovo-Batterien gemäß den örtlichen Gesetzen und Richtlinien.

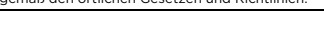

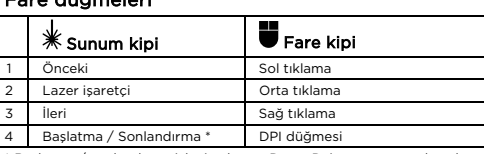

#### LED (5)

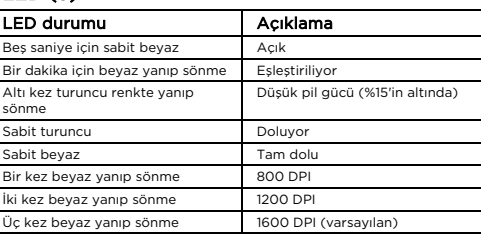

#### Swift Pair

Fare, bilgisayarınızla (Windows 10, sürüm 1803 ve sonraki sürümler) hızlı<br>eşleştirme için Swift Pair özelliğini destekler. Swift Pair özelliğini<br>kullanmadan önce, Başlat menüsünü açın ve **Ayarlar → Cihazlar** 

Il centro riparazioni o il tecnico autorizzato Lenovo ricicla le batterie in base alle normative e alle disposizioni di legge locali.

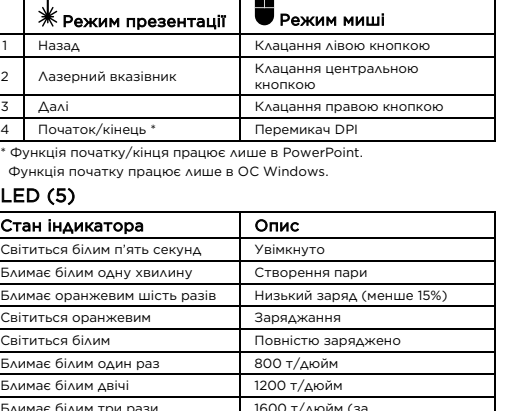

**危険**<br>製品のバッテリーは、互換性テストが実施されており、交換する場合は、認可 部品と交換する必要があります。Lenovo が指定するもの以外のバッテリー、 または分解、改造しているバッテリーは、安全性は保証できません。 バッテリーを乱用したり誤操作を行うと、過熱、液漏れ、破裂を起こすことが あります。事故を避けるために、次のことを守ってください。 • バッテリーを開けたり、分解したり、保守しないでください。 • バッテリーをぶつけたり、穴を開けたりしないでください。 • バッテリーをショートさせたり、水やその他の液体をかけないでください。 • バッテリーをお子様の手の届くところに置かないでください。

enovo

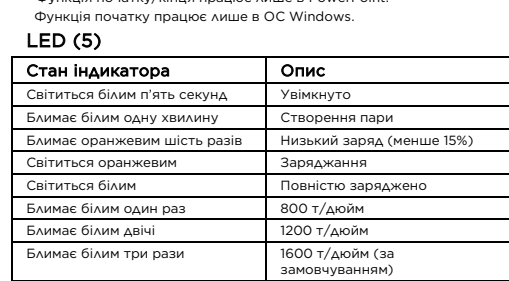

"Пуск" і натисніть **Параметри — Пристрої**. Потім увімкніть Bluetooth<br>і виберіть **Показувати сповіщення для підключення за**<br>**допомогою швидкого з'єднання**.

Lenovo 에서 제공하는 배터리는 각 제품에 대한 호환성 검사를 마쳤으며, 정품<br>배터리로만 교체할 수 있습니다. Lenovo 에서 지정한 배터리만 보증되며,<br>분해되거나 수리된 배터리는 보증에서 제외됩니다. 배터리를 오남용할 경우, 배터리가 과열되거나 누액 또는 폭발이 발생할 수

.<br>있습니다. 사고를 방지하려면 다음을 준수하십시오. • 배터리를 열거나 분해 또는 수리하지 마십시오. • 배터리에 충격을 가하거나 구멍을 내지 마십시오. • 배터리를 단락하거나 물 또는 기타 액체에 노출하지 마십시오. • 배터리를 어린이의 손이 닿지 않는 곳에 보관하십시오.

## Швидке з'єднання

Миша підтримує "Швидке з'єднання" для миттєвого підключення до<br>комп'ютера (Windows 10 версії 1803 і пізніших). Перш ніж<br>використовувати функцію "Швидке з'єднання", відкрийте меню

관련 법률 및 규정을 따르십시오 충전식 내장 배터리 주의 사항

## Safety information

## English

The operating temperature range for the product is between 0°C (32°F) and 40°C (104°F).  $\triangle \triangle$ General battery notice

## DANGER

explosion. To avoid possible injury, do the following: • Do not open, disassemble, or service any battery.

> заряда аввусуваторо согрес.<br>1ерно один раз в три месяца. • Не выбрасывайте аккумулятор в мусорный ящик, предназначенный для отправки на свалку. При утилизации аккумулятора соблюдайте местные законы и правила. Замечание по встроенному аккумулятору

.<br>Не пытайтесь заменять встроенные литиевые аккумулят Замена батарейки должна выполняться авторизован центром обслуживания или уполномоченным специалистом

- Do not crush or puncture the battery. • Do not short-circuit the battery, or expose it to water or other
- liquids. • Keep the battery away from children.
- Keep the battery away from fire.

Simplified Ch 安全信息

vvo 提供的用于产品的电池已经过兼容性测试,并应该仅用核准的部件进行 更换。除了 Lenovo 指定的电池外,经过拆卸或改装的电池不在保修范围之内。 电池使用不当或错误操作可能导致电池过热、漏液或爆炸。为避免可能造成的伤

• Do not put the battery in trash that is disposed of in landfills. When disposing of the battery, comply with local laws or regulations.

## Built-in rechargeable battery notice

DANGER • Do not attempt to replace the internal rechargeable lithium batteries.

- mpatibilita batérií dodaných spoločnosťou Lenovo na použitie s vaším produktom bola overená. Tieto batérie vymieňajte len za<br>schválené batérie od spoločnosti Lenovo. Záruka sa nevzťahuje na<br>batérie, ktoré boli rozoberané alebo upravované, okrem batérií, ktorá sú špecifikované spoločnosťou Lenovo.
- tekutiny alebo výbuch. Dodržiavajte nasledujúce pokyny, aby ste predišli možným zraneniam:
- Žiadnu batériu neotvárajte, nerozoberajte ani neopravujte.
- Batériu nestláčajte ani neprepichujte.
- Nesprávne používanie batérie môže spôsobiť prehriatie, vytečenie
- 
- 
- Batériu neskratujte a nevystavujte ju vode ani iným tekutinám.
- Replacement of the battery must be done by a Lenovo-authorized repair facility or technician.
	- Only recharge the battery strictly according to instructions included in the product docu
	- Lenovo-authorized repair facilities or technicians recycle Lenovo batteries according to local laws and regulations.

#### Brazilian Portuguese Informações sobre segurança

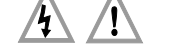

A faixa de temperatura de operação do produto está entre 0 °C (32 °F)

e 40 °C (104 °F).

#### Aviso geral sobre baterias PERIGO

Foi testada a compatibilidade das baterias fornecidas pela Lenovo para utilização com o produto, e elas devem ser substituídas somente por peças aprovadas. Exceto pela bateria especificada pela Lenovo, uma bateria desmontada ou modificada não é coberta pela garantia. O abuso ou uso incorreto da bateria podem causar superaquecimento, vazamento de líquidos ou explosão. Para evitar possíveis ferimentos, faça o seguinte:

- Não abra, desmonte ou conserte qualquer bateria.
- Não comprima nem perfure a bateria. • Não provoque curto-circuito na bateria nem a exponha à água ou
- outros líquidos. • Mantenha a bateria longe do alcance de crianças.
- Mantenha a bateria longe do fogo.
- Não deixe a bateria em um ambiente com temperatura extremamente alta ou em um ambiente com pressão de ar extremamente baixa.
- Pare de usar a bateria se ela estiver danificada ou se você observar<br>alguma descarga ou acúmulo de substâncias estranhas em seus<br>condutores. Recomendamos que as baterias sejam carregadas pelo<br>menos uma vez a cada três me • Não jogue a bateria em lixo que seja despejado em aterros
- sanitários. Ao descartar a bateria, siga as leis ou regulamentações

locais.

Czech

## Aviso sobre baterias recarregáveis internas

- PERIGO • Não tente substituir as baterias de lítio recarregáveis internas.
- A substituição da bateria deve ser feita por uma assistência técnica ou profissional autorizado Lenovo.
- Somente recarregue a bateria estritamente de acordo com as instruções fornecidas com a documentação do produto.
- As assistências técnicas ou os profissionais autorizados Lenovo reciclam as baterias Lenovo de acordo com as leis e regulamentações locais.

#### Bezpečnostní informace

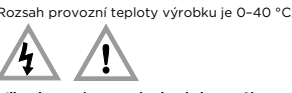

### Všeobecná poznámka k bateriím

- Baterii neotevírejte, nerozebírejte ani se ji nepokoušejte opravit. • Baterii neprorážejte ani nedrťte.
- Baterii nezkratujte a braňte jejímu styku s vodou nebo jinými
- tekutinami. • Baterii ponechávejte mimo dosah dětí.
- Baterii chraňte před ohněm.
- 
- Neponechávejte akumulátor v prostředí s extrémně vysokými teplotami ani v prostředí s extrémně nízkým tlakem vzduchu.
- Je-li baterie poškozena, zjistíte, že teče nebo že se na kontaktech usazuje cizí materiál, přestaňte ji používat. Dor přibližně jednou za tři měsíce nabít, aby nedošlo k přílišném
- Baterii nevyhazujte do odpadu, který je vyvážen na skládku. Při likvidaci baterie dodržujte místní zákony a předpisy.

#### Upozornění na vestavěné dobíjecí baterie

#### NEBEZPEČÍ

- Vnitřní dobíjecí lithiové baterie nevyměňujte. • Jejich výměnu může provést pouze specializovaný servis nebo
- technik autorizovaný společností Lenovo. • Baterii nabíjejte pouze podle pokynů v dodané dokumentaci.
- Specializované servisy nebo technici s autorizací od společnosti Lenovo recyklují baterie Lenovo v souladu s místními zákony a nařízeními.

#### Dutch Veiligheidsvoorschriften

ratuur van het product ligt tussen 0 °C en 40 °C.

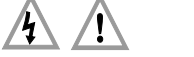

#### Algemene kennisgeving over de batterij GEVAAR

De batterijen die door Lenovo voor uw product worden geleverd, zijn getest op compatibiliteit en mogen alleen worden vervangen door goedgekeurde onderdelen. Batterijen die niet door Lenovo worden aanbevolen, die uit elkaar zijn gehaald of die zijn geopend, vallen niet onder de garantie.

- Verkeerd gebruik of verkeerde hantering van de batterij kan leiden tot een oververhitting, lekkage van vloeistof of een explosie. Om mogelijk letsel te voorkomen, doet u het volgende: • Open en demonteer de batterij niet en probeer hem niet te repareren.
- Plet of doorboor de batterij niet. • Zorg dat er geen kortsluiting in de batterij optreedt en stel de batterij niet bloot aan water of andere vloeistoffen.
- Houd de batterij uit de buurt van kinderen. • Houd de batterij uit de buurt van open vuur.
- Laat de batterij niet achter in een omgeving met zeer hoge temperatuur of in een omgeving met extreem lage luchtdruk.
- Staak het gebruik van de batterij als deze is beschadigd of als u<br>ontdekt dat er vloeistof of opgehoopt onbekend materiaal op de<br>uiteinden van de batterij zit. Om te voorkomen dat de batterijen<br>worden overladen, is het a
- Gooi de batterij niet bij het normale huisvuil weg. Behandel oude batterijen als klein chemisch afval.

# Kennisgeving voor ingebouwde oplaadbare batterijen

- GEVAAR • Probeer niet zelf de oplaadbare interne lithiumbatterijen te vervangen.
- Het vervangen van de interne batterij moeten worden uitgevoerd door een reparatiebedrijf dat door Lenovo is geautoriseerd.
- Laad de batterij uitsluitend op volgens de instructies in de productdocumentatie.
	- Deze door Lenovo geautoriseerde bedrijven recyclen Lenovo-batterijen volgens de plaatselijke wet- en regelgeving.

#### French Consignes de sécurité

La température de fonctionnement pour le produit doit être comprise entre 0 °C et 40 °C.

#### DANGER

La compatibilité des piles fournies par Lenovo en vue d'être utilisées avec votre produit a été testée. Ces piles doivent être uniq remplacées par des composants agréés. À l'exception de la batterie spécifiée par Lenovo, une batterie démontée ou modifiée n'est pas couverte par la garantie. Un mauvais traitement ou une mauvaise utilisation de la batterie peut<br>entraîner une surchauffe, une fuite de liquide ou une explosion. Pour<br>éviter tout risque de blessure, procédez comme suit : • Ne tentez jamais d'ouvrir, de démonter ou de réparer une batterie. • Ne tentez pas d'écraser ou de perforer la batterie.

- Ne mettez pas la batterie en court-circuit et ne l'exposez pas à l'eau ou à tout autre liquide.
- Tenez les enfants éloignés de la batterie.
- N'exposez pas la batterie au feu. • Ne laissez pas la batterie dans un environnement à température extrêmement élevée ou dans un environnement à pression atmosphérique extrêmement faible.
- Arrêtez d'utiliser la batterie si elle est endommagée ou si vous
- remarquez qu'elle se décharge ou que des matériaux étrangers<br>s'accumulent sur les plombs d'accus. Il est conseillé de charger les<br>batteries environ une fois tous les trois mois pour éviter tout risque de charge excessive.
- Ne jetez pas la batterie à la poubelle ou à la décharge. Pour sa mise au rebut, reportez-vous aux lois ou réglementations en vigueur.

#### Consignes relatives aux batteries rechargeables intégrées

- DANGER • Ne tentez pas de remplacer les batteries internes au lithium rechargeables.
- Le remplacement de la batterie doit être réalisé par un service de
- réparation ou un technicien Lenovo agréé. Rechargez uniquement la batterie en vous conformant strictement aux instructions fournies dans la documentation du produit.
- 
- Les services de réparation et les techniciens Lenovo agréés recyclent les batteries conformément aux lois et réglementations du pays.

German

## Sicherheitshinweise

Der Betriebstemperaturbereich für das Produkt liegt zwischen 0 °C und 40 °C.

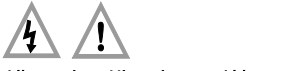

#### Allgemeiner Hinweis zum Akku GEFAHR

#### Hinweise zu integrierten wiederaufladbaren Akkus

Italian

Informazioni sulla sicurezza

# La temperatura di funzionamento del prodotto deve essere compresa

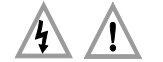

tra 0 °C e 40 °C.

### Informazioni generali sulle batterie

#### PERICOLO

- Le batterie fornite da Lenovo da utilizzare con il prodotto acquistato sono state testate per la compatibilità e devono essere sostituite solo con parti approvate. Fatta eccezione per la batteria specificata da Lenovo, una batteria disassemblata o modificata non è coperta da garanzia.
- Un errato utilizzo della batteria potrebbe causarne il surriscaldamento, una perdita di liquido o un'esplosione. Per evitare possibili lesioni,
- procedere come segue: Non aprire, disassemblare o riparare la batteria.
- Non rompere o perforare la batteria.
- Non provocare cortocircuiti della batteria né esporla a sostanze liquide.
- Tenere la batteria lontano dalla portata dei bambini.
- Non tenere le batterie in prossimità del fuoco.
- Non lasciare la batteria in un ambiente a temperatura estremament elevata oppure in un ambiente con pressione dell'aria estremamente bassa.
- Non utilizzare la batteria se è danneggiata o se si nota la fuor di eventuali materiali sui morsetti della batteria. Per impedire che si carichino eccessivamente, si consiglia di caricare le batterie ogni tre mesi.
- Non gettare le batterie nella spazzatura. Le batterie vanno smaltite secondo le normative e i regolamenti locali.

PERICOLO

## Informazioni sulla batteria ricaricabile incorporata • Non tentare di sostituire le batterie al litio ricaricabili interne.

• La sostituzione della batteria deve essere eseguita da un centro riparazioni o da un tecnico autorizzato Lenovo. • Ricaricare la batteria solo secondo le istruzioni fornite nella

documentazione del prodotto.

Japanese 安全について

 $\Delta$   $\Delta$ 

製品の可動温度は 0°C (32°F) ~ 40°C (104°F) です。

バッテリーに関する一般的な注意事項

• バッテリーを火気に近づけないでください。

• 極端に高温の環境または、極端に低気圧の環境にバッテリーを放置しないで

ください。

• バッテリーが損傷した場合、または放電やバッテリー端子に異物の堆積を認 めた場合は、使用を中止してください。過充電を防ぐために、約 3 か月に 1 回の充電をお勧めします。 • ごみ廃棄場で処分されるごみの中にバッテリーを捨てないでください。バッ テリーを処分する場合は、現地の法律または規則に従ってください。

内蔵型充電式バッテリーに関する注意事項

危険

• 内蔵型充電式リチウム電池を交換しないでください。

• バッテリーの交換は、Lenovo 認定の修理施設または技術担当者が行う必要

があります。

 $A \wedge$ 

• バッテリーを充電する場合は、製品の説明資料の記載通りに、正確に実施し てください。 • Lenovo 認定の修理施設または Lenovo 認定技術担当者は、地域法および 現地の規制に従って Lenovo バッテリーのリサイクルを実施します。

Korean 안전 정보

제품의 작동 온도 범위는 0°C(32°F)~40°C(104°F)입니다.

배터리 사용에 관한 일반 사항

위험

• 화기에 가까이 두지 마십시오.

• 배터리를 온도가 매우 높은 환경이나 기압이 극히 낮은 환경에 두지

마십시오.

• 배터리가 손상되었거나 방전된 경우 또는 단자에 이물질이 묻어 있는 경우, 배터리의 사용을 중지하십시오. 과방전을 방지하기 위해 석 달에 한 번 정도

배터리를 충전할 것을 권장합니다.

• 배터리를 매립하여 폐기하지 마십시오. 배터리를 폐기할 때는 해당 지역의

위험

• 충전식 내장 리튬 배터리를 교체하지 마십시오.

• 배터리는 Lenovo 공인 수리점 또는 기술자가 교체해야 합니다. • 배터리를 충전할 때는 제품 설명서에 명시된 지시 사항을 엄격히

• Lenovo 공인 수리점 또는 기술자는 현지 법률 및 규정에 따라 Lenovo

**ОПАСНО**<br>Аккумуляторы, поставляемые Lenovo для использования в вашем<br>компьютере, проверены на совместимость, и заменять их следует<br>только на такие же или другие источники питания, одобренные<br>Lenovo. Действие гарантии расп

В результате неправильного использования аккумулятор может<br>перегреться, может произойти утечка жидкости или взрыв. Во<br>избежание возможных травм соблюдайте указанные ниже

배터리를 재활용합니다.

Russian

준수하십시!

 $\triangle \triangle$ 

Информация по технике безопасности Рабочий диапазон температур для продукта — от 0 °C (32 °F) до 40 °C (104 °F).

Общее замечание об аккумуляторах

инструкции.

• Не вскрывайте, не разбирайте и не обслуживайте аккумулятор.

• Не разбивайте и не протыкайте аккумулятор. • Не допускайте короткого замыкания аккумулятора и не допускайте контакта с водой и другими жидкостями.

• Храните аккумулятор вдали от детей. • Храните аккумулятор вдали от источников огня. • Не оставляйте аккумулятор в средах с чрезмерно высокой температурой или чрезмерно низким атмосферным давление • Если аккумулятор поврежден или вы заметили выброс из него каких-либо веществ или отложение посторонних материалов на контактах, прекратите пользоваться им. Для предотвращения перезаряда аккумулятора мы рекомендуем заряжать его

ОПАСНО

Lenovo.

• Зарядку аккумулятора следует производить строго в соответствии с прилагаемой к нему инструкцией. • Авторизованные компанией Lenovo центры и специалисты осуществляют утилизацию аккумуляторов Lenovo согласно требованиям законов и нормативных предписаний.

产品的运行温度范围是 0°C(32°F)至 40°C(104°F)。

常规电池声明 危险

 $A \land A$ 

害,请注意以下几点: • 请勿打开、拆卸或维修任何电池。 • 请勿挤压或刺穿电池。 • 请勿使电池短路、接触水或其他液体。

• 使电池远离儿童。 • 使电池远离火源。

• 请勿将电池置于极高温的环境或极低气压的环境中。

• 如果电池损坏,或发现从电池中流出异物或电池引线上堆积异物,请停止使用

电池。建议每三个月对电池充电一次,以防止过量放电。

• 请勿将电池丢入以掩埋方式处理的垃圾中。处置电池时,请遵守当地的法律或

法规。 内置可充电电池声明

危险

• 请勿尝试更换内部可充电锂离子电池。

• 必须由 Lenovo 授权维修机构或技术人员更换电池。 • 只能严格按照产品文档中包含的说明对电池进行充电。

• 经 Lenovo 授权的维修机构或技术人员将根据当地的法律法规回收 Lenovo

电池。 Slovak

Bezpečnostné informácie

Prevádzková teplota produktu je 0 °C až 40 °C.

 $\mathbf{A}$  $\sqrt{1}$ 

#### Všeobecné upozornenie týkajúce sa batérie

#### NEBEZPEČENSTVO

Batériu uchovávajte mimo dosahu detí

- Batériu nehádžte do ohňa.
- Nenechávajte batériu v prostredí s mimoriadne vysokou teplotou ani v prostredí s mimoriadne nízkym tlakom vzduchu.
- Ak je batéria poškodená alebo vytečená, alebo ak na kontaktoch batérie objavíte stopy po cudzích materiáloch, prestaňte ju používať Batérie odporúčame nabíjať približne po každých troch mesiacoch,
- aby sa predišlo ich nadmernému nabitiu. • Batériu nevyhadzujte do komunálneho odpadu, ktorý sa vynáša na skládky. Pri likvidácii batérie postupujte v súlade v miestnymi
- zákonmi a smernicam Poznámka o vstavaných nabíjateľných batériách

#### NEBEZPEČENSTVO

#### • Nepokúšajte sa vymeniť interné nabíjateľné lítiové batérie.

La compatibilidad de las baterías proporcionadas por Lenovo para este<br>producto ha sido probadas y solo se deben sustituir por componentes<br>aprobados. La garantía no cubre ninguna batería desmontada o<br>modificada, con excepci El trato o uso incorrecto de la batería puede provocar su sobrecalentamiento, pérdida de líquido o una explosión. Para evitar posibles daños, haga lo siguiente:

- Výmenu batérie musí vykonať opravárenské stredisko autorizované spoločnosťou Lenovo alebo technik autorizovaný spoločnosťou
- Lenovo. Batériu nabíjajte presne podľa návodu v dokumentácii produktu. • Opravárenské strediská alebo technici autorizovaní spoločnosťou
- Lenovo recyklujú batérie Lenovo v súlade s miestnymi zákonmi a predpismi. Spanish

#### Información de seguridad

El intervalo de temperatura de funcionamiento del producto está entre los 0 °C (32 °F) y 40 °C (104 °F).

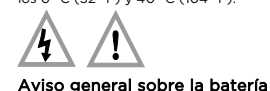

#### PELIGRO

• Lenovo 授權的維修單位會依據當地法律和規章來回收 Le Turkish

- No abra, desarme ni mantenga ninguna batería.
- No aplaste ni perfore la batería. • No provoque un cortocircuito a la batería ni la exponga a agua ni a otros líquidos.
- Mantenga la batería alejada de los niños.
- Mantenga la batería alejada del fuego.
- No deje la batería en un entorno con temperatura extremadamente alta o en un entorno con presión de aire extremadamente baja.
- Deje de utilizar la batería si está dañada, o si observa alguna descarga o la creación de materiales extraños en los cables de la batería. Recomendamos que las baterías se carguen una vez cada tres meses para evitar su sobrecarga.
- No ponga la batería en un contenedor de basura para su evacuación en un vertedero. Cuando deseche la batería, cumpla con las leyes o
- las disposiciones locales.

- Pili aşırı sıcak ortamlarda veya aşırı düşük hava bırakmayın.
- Piliniz hasar görürse ya da pilinizin boşaldığını ya da pil kablolarında yabancı maddelerin biriktiğini fark ederseniz, pili kullanmayı durdurun. Aşırı dolmayı engellemek için pilleri yaklaşık olarak üç ayda bir kez doldurmanız önerilir.
- Pili dolgu alanlarında kullanılan atık maddelerle birlikte atmayın. Pili atarken ülkenizdeki yerel kanunlara ya da düzenlemelere uyun.

#### Aviso sobre la batería recargable incorporada PELIGRO

- No intente cambiar las baterías internas de litio recargables. • El reemplazo de la batería debe realizarlo un servicio de reparaciones autorizado por Lenovo o un técnico autorizado por Lenovo.
- Recargue el paquete de baterías únicamente según las instru incluidas en la documentación del producto.
- Los servicios de reparaciones autorizados por Lenovo reciclan las baterías de Lenovo según las leyes y normas locales.

#### Traditional Chinese 安全資訊

產品的作業溫度範圍在 0°C (32°F) 和 40°C (104°F) 之間。

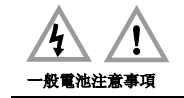

危險 Lenovo 提供與產品搭配使用的電池已經過相容性測試,請僅以 Lenovo 核准的 零件進行更換。除了 Lenovo 指定的電池之外,拆解或修改過的電池不在保固的 涵蓋範圍內。

## 誤用電池或處理不當可能會導致過熱、液體外漏或爆炸。為了避免可能的傷害, 請執行下列動作:

- 請勿打開、拆解或維修任何電池。
- 請勿壓碎或刺穿電池。
- 請勿讓電池發生短路,或讓電池接觸到水或其他液體。 • 請將電池放在孩童無法取得的地方。
- 讓電池遠離火源。
- 請勿將電池留置在極高溫的環境或極低氣壓的環境中。
- 如果電池已經受損,或您注意到電池極端有放電的情況或有雜質堆積,請停止 使用該電池。建議您約每三個月為電池充電,以防止過度充電。
- 請勿將電池丟棄至以掩埋方式處理的垃圾堆中。請根據當地法律或規定來處理 電池。

## 內建充電電池注意事項

- 危險 • 請勿嘗試更換內部可充電的鋰電池。
- 該電池的更換,必須由 Lenovo 授權的維修單位或技術人員來進行。

• 電池充電時,請務必嚴格遵照產品文件中所附的說明。

#### Güvenlik bilgileri Ürünün çalışma sıcaklığı aralığı 0°C (32°F) ve 40°C (104°F) arasındadır.

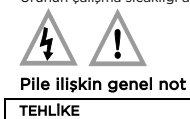

rününüzle kullanmanız için Lenovo tarafından sağlanan pille uyumluluk bakımından sınanmıştır ve yalnızca onaylı parçalarla<br>değiştirilebilir. Lenovo tarafından belirtilen pil dışında parçalarına<br>ayrılmış veya üzerinde değişiklik yapılmış piller garanti kapsamında<br>değildir.

English<br>The mouse is <mark>a</mark> Class 1 la<mark>s</mark>er product. This mouse complies with 21 CFR<br>1040.10 and 1040.11 except for deviations pursuant to Laser Notice No. 50, dated June 24, 2007.

French<br>La souris à est un appareil à laser d<mark>e classe 1. A</mark>ux Etats-Unis, cette<br>souris est certifiée conforme aux no<mark>rmes 21 C</mark>FR 1040.10 et 1040.11, hors exceptions, conformément à la directive 50 du 24 juin 2007 sur les produits laser.

exposure. Opening the mouse might result in exposure to hazardous last

Pilin yanlış veya kötü kullanılması aşırı ısınmaya, sızıntıya veya patlamaya neden olabilir. Olası yaralanmaları önlemek için aşağıdakileri yapın:

permis are modes might result in exposure to nuclear about them. There are no serviceable parts inside the mouse. DO NOT OPEN.

Brazilian Portuguese ntes de instalar o mouse, observe o seguinte.

- Pilleri açmayın, parçalarına ayırmayın veya pillere bakım yapmayın. • Pili ezmeyin veya delmeyin.
- Pile kısa devre yapmayın veya onu suya veya diğer sıvılara maruz bırakmayın. • Pili çocuklardan uzak tutun.
- Pili ateşten uzak tutun.
- 

Abrir o mouse poderá resultar em exposição prejudicial à radiação do as que permitam manutenção pelo usuário no interio laser. Não há peças que<br>do mouse. **NÃO ABRA.** 

Potência de saída máxima do produto a laser: < 1 mW, Comprimento de onda: 655+/-5 nm Radiação a laser quando a unidade estiver aberta. Evite exposição direta aos olhos. Não olhe diretamente para o feixe a olho nu ou com itos ópticos.

Při rozebírání myši byste mohli být vystaveni nebezpečnému<br>laserovému záření. Uvnitř této myši nejsou žádné opravitelné díly.<br>**JEDNOTKU NEROZEBÍREJTE.** Maximální výstup laserového zařízení: <1 mW, vlnová délka: 655+/-5 nm

### Yerleşik yeniden doldurulabilen pile ilişkin bildirim

#### TEHLİKE

- Yeniden doldurulabilir dahili lityum pilleri değiştirmeyi denemeyin. • Pilin değiştirilmesi yetkili bir Lenovo onarım merkezi tarafından ya da Lenovo'nun yetkilendirdiği bir teknisyen tarafından
- gerçekleştirilmelidir. • Pili yalnızca ürün belgelerinde yer alan talimatlara uygun şekilde ve
- sınırlı durumlarda yeniden şarj edin.
- Yetkili Lenovo onarım merkezleri ya da teknisyenleri, Lenovo pillerini yerel yasa ve yönetmeliklere uygun olarak geri dönüştürmektedir.

Pour éviter tout risque d'exposition au rayon laser, respectez les consignes de réglage et d'utilisation des commandes, ainsi que les procédures décrites dans le présent manuel. L'ouverture de la souris peut entraîner une exposition à des radiations<br>laser dangereuses. Aucune pièce de la souris n'est réparable. **NE PAS** 

#### Ukrainian Інформація про техніку безпеки

температур продукту становить 0–40 °C.

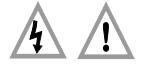

Achtung: Werden Steuerelemente, Einstellungen oder Prozeduren anders als hier angegeben verwendet, kann gefährliche Laserstrahlung auftreten. Durch Öffnen der Maus können gefährliche Laserstrahlungen freigesetzt<br>werden. Die Maus enthält keine zu wartenden Teile. **NICHT ÖFFNEN.** 

#### Загальні зауваження щодо елементів живлення

**НЕБЕЗПЕЧНО**<br>Акумулятори, що постачаються Lenovo для використання з вашим<br>виробом, перевірені на сумісність, і замінювати їх слід на такі самі<br>або інші, схвалені Lenovo. Якщо акумулятор розбирався або<br>замінювалися його вн

Неналежне поводження з акумулятором може призвести до його<br>перегріву, витікання з нього рідини або вибуху. Щоб уникнути<br>можливого поранення, дотримуйтеся наведених нижче порад:

L'utilizzo di controlli o regolazioni o prestazioni di procedure<br>diverse da quelle specificate in questa sezione potrebbe provocare **diverse da quelle specificate in questa sezione potrebbe provocare<br>l'esposizione a pericolose radiazioni.<br>L'apertura del mouse potrebbe risultare nell'esposizione a radiazioni<br>laser pericolose. All'interno del mouse non c** Uscita massima del prodotto laser: <1 mW, lunghezza d'onda: 655+/-5

本書で指定された内容以外の、お客様による整備、調整、または手順を行った 場合、レーザー光の放射の危険があります。 **や者、『用とイルにFM台の2FWS、向き探いよる登場、調査、または于用を11**つに<br>**場合、レーザー光の放射の危険があります。**<br>マウスを開けると、レーザー光が放射されます。マウスの内部にはお客様が調整 したり保守を行うことのできる部品はありません。開けないでください。

여기에서 설명한 이외의 방법으로 장치를 조작하거나, 절차를 조정 또는 수행할 경우, 해로운 광선에 노출될 수 있습니다. 마우스를 분해하면 해로운 레이저 광선에 노출될 수 있습니다. 마우스 내부에는<br>사용자가 수리할 수 있는 부분이 없습니다. **분해하지 마십시오.** 

информацией. **ВНИМАНИЕ!** 

Неправильное использование элементов управления и регулировки и выполнение процедур, не описанных в этом <mark>кет привести к облучению, опасному дл</mark>я

- Не розкривайте, не розбирайте та не обслуговуйте акумулятор. • Не стискайте й не проколюйте акумулятор.
- Не припускайте короткого замикання акумулятора та його контакту з водою чи іншими рідинами.
- Тримайте акумулятор у недоступному для дітей місці.
- Тримайте акумулятор подалі від вогню.
- Не залишайте акумулятор у середовищах із дуже високою температурою або низьким тиском повітря.
- Якщо акумулятор пошкоджено, він протік або на його контактах е відсядення сторонніх речовин, негайно прип<br>кладення сторонніх речовин, негайно прип<br>истуватися ним. Рекомендується заряджати е тешти, непатися припишися<br>ендується заряджати акумулятор приблизно раз на три місяці, щоб запобігти його глибокому .<br>озрядже
- Не викидайте акумулятор у кошик для сміття, яке утилізується на полігонах загального призначення. Утилізуйте батарею згідно з місцевими законами та нормативами.

**здоровья.**<br>При открывании мыши можно подвергнуться опасному воздействию лазерного излучения. Внутри мыши нет узлов,<br>подлежащих обслуживанию. **НЕ ОТКРЫВАТЬ.** Максимальная выходная мощность лазерного продукта: <1 мВт, длина волны: 655+/-5 нм

В открытом состоянии является источником лазерного излучения.<br>Избегайте прямого возлействия на глаза. Не смотрите на Избегайте прямого воздействия на глаза. Не смотрите на луч .<br>Ным глазом или с использованием оптичес приборов.

Simplified Chines 安装此款鼠标之前,请注意以下事项。

#### Зауваження щодо вбудованої акумуляторної батареї

#### НЕБЕЗПЕЧНО

- Не намагайтеся самостійно замінити вбудовані літій-полімерні акумуляторні батареї.
- Його заміна має виконуватися в авторизованих сервіс-центрах Lenovo.
- Заряджати акумулятор потрібно лише відповідно до інструкцій, що постачаються разом із продуктом.
- Авторизовані центри обслуговування Lenovo утилізують акумулятори Lenovo відповідно до місцевого законодавства та нормативних вимог.

Utilizar controles de ajuste o procedimientos para el rendimiento distintos de los que aquí se indican puede producir la exposición a nes peligrosas.

.<br>Abrir el ratón puede producir la exposición a radiacione: peligrosas. En el ratón no existen piezas de recambio. NO LO ABRA. Salida máxima del láser: <1 mW, Longitud de onda: 655+/-5 nm

Radiación láser al abrir. Evite la exposición directa de los ojos. No mire directamente el rayo, ni con instrumentos ópticos. **Traditional Chines** 

#### Laser Safety Information

開啟滑鼠可能會讓自己暴露在雷射輻射的危險中。滑鼠內沒有可維修的零件。**請** 勿開啟。

## Complies with FDA performance standards for laser products except for deviations pursuant to Laser Notice No. 50, dated June 24, 2007.

ерш ніж підключати мишу, ознайомтеся з наведеними <mark>нижч</mark>е інструкціями.

English Before the mouse is installed, note the following.

Максимальна вихідна потужність лазерного пристрою: < 1 мВт, довжина хвилі: 830 - 870 нм Коли захисну кришку пристрою відкрито, випромінювання<br>виходить назовні. Уникайте прямого контакту з очима. Не дивіться<br>на проміньнезахищеними очима або через оптичні інструменти.

Federal Communications Commission (FCC) Supplier's Declaration<br>of Conformity

The following information refers to Lenovo Yoga Mouse with Laser<br>The following information refers to Lenovo Yoga Mouse with Laser<br>This equipment has been tested and found to comply with the limits for<br>This equipment has be

CAUTION: Use of controls or adjustments or performance of procedures other than those specified herein might result in hazardous radiation

Laser product maximum output: <1 mW, Wavelength: 655+/-5 nm Laser radiation when open. Avoid direct eye exposure. Do not stare into beam or view directly with optical instruments.

## CUIDADO: O uso de controles, ou ajustes, ou a execução de procedimentos diferentes dos especificados nesta documentação pode resultar em exposição perigosa à radiação.

Increase the separation between the equipment and receiver. • Connect the equipment into an outlet on a circuit different from

- Consult an authorized dealer or service representative for help.<br>Lenovo is not responsible for any radio or television interference caused<br>by using other than recommended cables and connectors or by<br>unauthorized changes

Czech Před instalací myši dbejte na následující.

> This device complies with Part 15 of the FCC Rules. Operation is subject to the following two conditions: (1) this device may not cause harmful interference, and (2) this device must accept any interference received, including interference that may cause undesired operation. Responsible Party: Lenovo (United States) Incorporated 7001 Development Drive Morrisville, NC 27560 Email: FCC@lenovo.com

вання миші може призвести до небезпечного для здоров'я<br>нення лазером. Всередині миші немає деталей. що

орезиечного дин<br>иммає деталей, що

ьому документі процедур може призвести до небезпечн

неправильне налаштування, а також поруше

## stry Canada Compliance Statem Wireless-radio compliance information

## POZOR: Budete-li používat ovládací prvky nebo provádět úpravy či procedury jiným než zde popsaným způsobem, můžete se vystavit nebezpečnému záření.

Product models equipped with wireless communications comply with<br>the radio frequency and safety standards of any country or region in<br>which they have been approved for wireless use. Besides this document, ensure that you read the Regulatory Notice for

## your country or region before using the wireless devices. To obtain a<br>PDF version of the Regulatory Notice, go to<br>https://www.lenovo.com/support/mice. Brazil wireless-radio compliance information

Při otevření hrozí nebezpečí ozáření laserem. Vyhněte se přímému ozáření očí. Na paprsek se nedívejte ani jej neprohlížejte optickými pomůckami.

#### Dutch

Let vóór het installeren van de muis op het volgende. WAARSCHUWING:

# Het wijzigen van instellingen of het uitvoeren van procedures anders dan hier is beschreven, kan leiden tot blootstelling aan gevaarlijke straling.

Спрощена декларація про відповідність<br>Справжнім Lenovo PC HK Limited заявляє, що тип радіообладнання<br>Lenovo Yoga Mouse with Laser Presenter відповідає Технічному регламенту радіообладнання; повний текст декларації про відповідність доступний на веб-сайті

Als u de muis opent, kunt u worden blootgesteld aan gevaarlijke laserstraling. In de muis bevinden zich geen onderdelen die kunnen<br>worden vervangen. **NIET OPENEN.** Maximumvermogen van het laserproduct: < 1 mW, golflengte: 655+/-5

> DB102306 Export Classification Notice

This product is subject to the United States Export Administration<br>regulations (EAR) and has an Export Classification Control Number<br>(ECCN) of EAR99. It can be re-exported except to any of the<br>embargoed countries in the EA

nm LASERSTRALING INDIEN GEOPEND. Voorkom dat uw ogen hieraan worden blootgesteld. Kijk niet in de straal, ook niet met behulp van

optische instrumenten.

French

Avant d'installer la souris, tenez compte des remarques suivantes :

ATTENTION :

OUVRIR.

This radio equipment operates with frequency bands and maximum radio-frequency power as listed at the beginning of this section. Bulgarian<br>Контакт за ЕС: Lenovo (Slovakia), Landererova 12, 811 09 Bratislava,

Puissance maximale du produit laser : <1 mW, longueur d'onde : 655+/-5

nm

Rayonnement laser lorsque le carter est ouvert. Evitez l'exposition directe des yeux. Ne pas fixer le faisceau ou l'observer à l'aide

German<br>Beachten Sie vor der Installation der Maus Folgendes.

Maximale Leistungsabgabe des Laserprodukts: <1 mW; W

d'instruments optiques.

655+/-5 nm

Laserstrahlung bei geöffneter Verkleidung. Nicht in den Strahl blicken. Keine Lupen oder Spiegel verwenden.

\_\_\_\_\_\_\_\_<br>Dva radijska oprema funkcionira s frekvencijskim pojasima i Ova radijska oprema funkcionira s frekvencijskim pojasima i maksimalnom radiofrekvencijskom snagom koji su navedeni na početku ovog odjeljka.

Italian Prima di installare il mouse, tenere presente quanto segue.

ATTENZIONE:

Toto rádiové zařízení pracuje s frekvenčními pásmy a maximálnír radiofrekvenčním výkonem, jak je uvedeno na začátku této části. Danish Kontakt i EU: Lenovo (Slovakia), Landererova 12, 811 09 Bratislava,

Lenovo (Singapore) Pte. Ltd. erklærer hermed, at det radioudstyr, der er angivet i starten af dette afsnit, overholder direktiv 2014/53/EU. Den fulde erklæring vedrørende produktets overholdelse af EU-krav og erklæringerne om de trådløse modulers overholdelse af EU-krav (hvis<br>relevante) er tilgængelige via følgende internetadresse:<br>https://www3.lenovo.com/us/en/social\_responsibility/EU\_DoC\_wireles

nm

Radiazione laser quando aperta. Evitare l'esposizione diretta agli occhi. Non fissare il fascio o guardarlo direttamente con strumenti ottici.

Japanese

マウスを取り付ける前に、以下の点に注意してください。

注意:

レーザー製品 最大出力:<1 mW、波長 655+/-5 nm

めたり、光学機械を使って直接見たりしないでください

開けるとレーザー光が放射されます。直接目に当てないでください。光線を見つ

Korean

마우스를 설치하기 전에 다음을 참고하십시오.

주의:

De volledige tekst van de EU-conformiteitsverklaring betreffende<br>producten en van de EU-verklaringen betreffende draadloze modules is,<br>indien van toepassing, beschikbaar op het volgende internetadres: https://www3.lenovo.com/us/en/social\_responsibility/EU\_DoC\_wireles s\_options Deze radioapparatuur werkt met frequentiebanden en het maximale radiofrequentievermogen die aan het begin van dit document worden vermeld.

레이저 제품 최대 출력: <1mW, 파장: 655+/-5 nm

Lenovo (Singapore) Pte. Ltd. ilmoittaa täten, että tämän jakson alussa luetellut radiolaitetyypit ovat direktiivin 2014/53/EU mukaisia. Lausuma tuotteen EU-säännöstenmukaisuudesta ja lausumat<br>langattomien moduulien EU-säännöstenmukaisuudesta ovat saatavilla<br>kokonaisuudessaan seuraavassa Internet-osoitteessa:<br>https://www3.lenovo.com/us/en/social\_responsibil

Russian Перед установкой мыши ознакомьтесь с приведенной ниже

#### 注意:

如果不按此处指定的步骤进行控制、调整或操作,可能会收到危险的激光照射。 T开鼠标可能会导致暴露在危险的激光辐射中。鼠标内没有可维修的部件。切勿 打开。

打开时会有激光辐射。避免眼睛直接暴露在辐射中。请勿直视光束,或直接使用光

激光产品最大输出:< 1 毫瓦,波长:655+/-5 纳米

学仪器查看。

Slovak Pred inštaláciou myši sa riaďte nasledujúcimi pokynmi. VÝSTRAHA:

# Používanie ovládacích prvkov alebo nastavení, prípadne<br>vykonávanie iných ako tu uvedených postupov, môže viesť k<br>ožiareniu nebezpečným žiarením.

Otvorením myši sa môžete vystaviť pôsobeniu nebezpečného laserového žiarenia. Myš neobsahuje žiadne opraviteľné dielce. NEOTVÁRAŤ!

Maximálny výkon laserového produktu: < 1 mW, vlnová dĺžka: 655+/-5 nm

Nebezpečenstvo laserového ožiarenia pri otvorení. Zabráňte priamemu zasiahnutiu očí. Nepozerajte sa do lúča, ani ho priamo nepozorujte optickými prístrojmi.

Spanish Antes de instalar el ratón, observe lo siguiente:

## PRECAUCIÓN:

安裝滑鼠之前,請先注意以下事項。

警告:

#### 若不遵守本文規定的控制、調整或操作程序,可能會導致危險的輻射外洩。

雷射產品最大輸出:<1 mW,波長:655+/-5 nm

開啟時會產生雷射輻射。請避免眼睛直視。請勿凝視光線或以光學設備來直接觀看 光線。

Turkish Fareyi kurmadan önce aşağıdakilere dikkat edin.

DİKKAT:

## Burada belirtilenlerin dışındaki denetimlerin, ayarların ya da yordamların kullanılması tehlikeli radyasyon yayılmasına neden

olabilir. Fareyi açmanız tehlikeli lazer radyasyonu yayılmasına neden olabilir. Farenin içinde onarılabilecek parça yoktur. AÇMAYIN.

Lazer ürün maksimum çıkışı: <1 mW, Dalga Boyu: 655+/-5 nm Açık olduğunda lazer radyasyonu yayılabilir. Doğrudan göz temasından kaçının. Işına çıplak gözle ve doğrudan optik cihazlarla bakmayın.

Ukrainian

ОБЕРЕЖНО!

здоров'я опромі

ильне використання елементів керування або

підлягають обслуговуванню. НЕ ВІДКРИВАТИ.

Compliance information

The latest compliance information is available at: <https://www.lenovo.com/compliance> Electromagnetic emission notices

> Úplné texty vyhlásenia EÚ o zhode pre produkt a vyhlásení EÚ pre .<br>hoduly, ak sú k dispozícii, sú dostupné na nasle

Conformidad con la Unión Europea Conformidad con la Directiva de equipos de radio Mediante el presente documento, Lenovo (Singapore) Pte. Ltd., declara<br>que el tipo de equipo de radio indicado al principio de esta sección<br>cumple con la Directiva de Equipos de Radio 2014/53/UE.

• Reorient or relocate the receiving antenna.

El texto completo de la Declaración de conformidad UE del producto y<br>las declaraciones de los módulos inalámbricos de la UE, si corresponde,<br>están disponibles en la siguiente dirección de Internet:<br>https://www3.lenovo.com/ Este equipo de radio funciona con bandas de frecuencia y energía de ncia máxima como se indica al comienzo de este docu Swedish Kontakt i Europa: Lenovo (Slovakia), Landererova 12, 811 09 Bratislava,

that to which the receiver is connected.

Ürünün ithalatçı firması, Lenovo Technology B.V. Merkezi Hollanda<br>Türkiye İstanbul Şubesi'dir. Adresi ve telefonu şöyledir:<br>Palladium Tower İş Merkezi Barbaros Mah. Kardelen Sok. No:2 Kat: 3 Ofis No: 13 34746 Ataşehir

Elektronik cihazlar için gösterilmesi gereken standart özeni göstermeniz<br>yeterildir. Cihaz çalışır durumda iken temizlik yapmayınız. Islak bezle,<br>köpürtülmüş deterjanlarla, sulu süngerlerle temizlik yapmayınız. Son<br>kullanı

CAN ICES-3(B)/NMB-3(B)

Kabloların zorla ait olmadıkları yuvalara takılması Kumanda butonlarına gereğinden yüksek kuvvet uygulanması Aleti çalışır durumda taşımak,<br>temizlemek vb. eylemler Alet üzerine katı ya da sıvı gıda maddesi<br>dökülmesi Aletin taşıma sırasında korunmaması ve darbe alması

**9. Bağlantı ve montaja ilişkin bilgiler:**<br>Aksamınızı çalışır hale getirebilmeniz için gerekli bağlantı ve montaj Aksamınızı çalışır hale getirebilmeniz için gerekli bağlantı ve montaj bilgileri bu kılavuzda yer almaktadır. Kuruluş işlemini kendiniz yapmak stemiyorsanız satıcınızdan ya da bir Servis İstasyonu'ndan ücret karşılığı

Este equipamento não tem direito à proteção contra interferência prejudicial e não pode causar interferência em sistemas devidamente autorizados.

#### This equipment is not protected against harmful interference and may interference with duly authorized systems Mexico wireless-radio compliance information

Advertencia: En Mexico la operación de este equipo está sujeta a las<br>siguientes dos condiciones: (1) es posible que este equipo o dispositivo<br>no cause interferencia perjudicial y (2) este equipo o dispositivo debe<br>aceptar

## Ukraine wireless-radio compliance information

за такою адресою[: http://conf.lenovo.ua/.](http://conf.lenovo.ua/) Радіообладнання працює в наступних смугах радіочастот та з наступною максимальною потужністю випромінювання даних смуг:

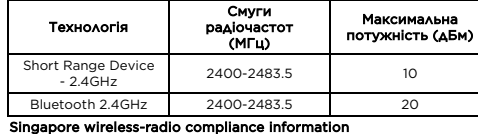

**Complies with IMDA Standards** 

> içerisinde giderilememesi halinde, üretici veya ithalatçı; malın tamiri<br>tamamlanıncaya kadar, benzer özelliklere sahip başka bir malı tüketicinin kullanımına tahsis etmek zorundadır. Malın garanti süresi içerisinde arızalanması durumunda, tamirde geçen süre garanti süresine

10.8.Tüketici, garantiden doğan haklarının kullanılması ile ilgili olarak<br>Cıkabilecek uyuşmazlıklarda yerleşim yerinin bulunduğu veya tüketici<br>işleminin yapıldığı yerdeki Tüketici Hakem Heyetine veya Tüketici<br>Mahkemesine b

Battery recycling information of countries and regions

Battery recycling information for Taiwan

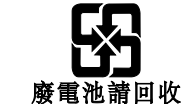

Battery recycling information for the United States and Canada

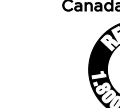

(i) 분해하면 레이저가 방사됩니다. 광선이 눈에 직접 닿지 않도록 주의하십시오. 광학 도구를 사용할 때 광선을 응시하거나 직접 보지 않도록 하십시오. **US & Canada Only** 

Restriction of Hazardous Substances (RoHS)

#### Taiwan RoHS

.<br>空 撞去房床 她般 逼自 硬碟 业绩操 拉德尔莉拉哭鸟

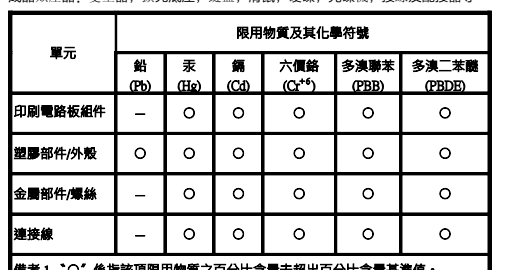

|備考 2. <sup>\*</sup>ー' 係指該項限用物質為排除項目・

#### EU Directive 2014/53/EU

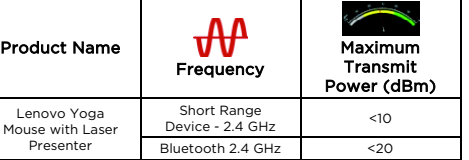

EU contact: Lenovo (Slovakia), Landererova 12, 811 09 Bratislava,

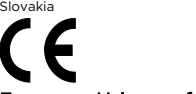

#### European Union conformity Compliance with the Radio Equipment Directive

Servis İstasyonları ve Yedek Parça Malzemelerinin Temin Edileceği Adresler Garanti süresi içerisinde müşteri arızalı ürünü aşağıda belirtilen merkezlere teslim ederek garanti hizmetinden yararlanır. Ürün yerinde<br>garanti hizmeti içeriyorsa, bu merkezlerden birine telefon edebilirsiniz.<br>Yedek parça malzemelerini de bu merkezlerden temin edebilirsiniz.

Hereby, Lenovo (Singapore) Pte. Ltd., declares that the radio equipment type listed at the beginning of this section is in compliance with Directive 2014/53/EU.

The full text of the product EU declaration of conformity and the EU less module declarations, if applicable, are available at the following Internet address:

https://www3.lenovo.com/us/en/social\_responsibility/EU\_DoC\_wireles s\_options

Slovakia

## Съответствие за Европейския съюз

#### Съответствие с Директивата за радиооборудване

С настоящото Lenovo (Singapore) Pte. Ltd. декларира, че безжичното оборудване, споменато в началото на този раздел съответства на Директивата за радиооборудване 2014/53/EС. Пълният текст на декларацията за съответствие на ЕС относно системата и декларациите за безжичните модули на ЕС, ако е приложимо, е наличен на следния адрес в интернет: https://www3.lenovo.com/us/en/social\_responsibility/EU\_DoC\_wireles http://www.bdh.com.tr Tel : 0 212 314 10 10 **İSTANBUL** 

s\_options Tова радиооборудване работи с честотни ленти и максимална радиочестотна мощност, както е вписано в началото на този раздел.

Mecidiyeköy/Şişli İstanbul http://www.bdh.com.tr Tel : 0 212 314 10 10

Croatian Kontakt u EU-u: Lenovo (Slovakia), Landererova 12, 811 09 Bratislava,

Slovakia

#### Usklađenost sa zahtjevima Europske unije Usklađenost s Direktivom o radijskoj opremi

pore) Pte. Ltd. ovime izjavljuje da je bežična oprema

navedena na početku ovog odjeljka usklađena s Direktivom 2014/53/EU. Cjeloviti tekstovi deklaracije EU-a o sukladnosti i deklaracija EU-a o

bežičnim modulima za proizvod, ako se primjenjuju, dostupni su na sljedećoj internetskoj adresi: https://www3.lenovo.com/us/en/social\_responsibility/EU\_DoC\_wireles

> http://www.bdh.com.tr Tel : 0 212 314 10 10 **SANLIURFA**

09 Bratislava, Slovakia Shoda se směrnicemi Evropské unie

## Shoda se směrnicí o rádiových zařízeních

Společnost Lenovo (Singapore) Pte. Ltd. tímto prohlašuje, že bezdrátová zařízení uvedená v této části dokumentu splňují požadavky směrnice o rádiových zařízeních 2014/53/EU. Úplný text prohlášení o shodě produktu s EU a směrnicemi EU o bezdrátových modulech, pokud jsou uplatňovány, je k dispozici na následující webové adrese:

> e://www.destek.as Tel : 444 37 85

Bornova /İzm http://www.adapa.com.tr/ Tel : 0 232 462 59 59

https://www3.lenovo.com/us/en/social\_responsibility/EU\_DoC\_wireles

s\_options

Slovakia

Overholdelse af EU-krav

Overholdelse af Direktivet om radioudstyr

http://www.seriltd.com.tr Tel : 444 0 426 **Trademarks** 

LENOVO and the LENOVO logo are trademarks of Lenovo PowerPoint and Windows are trademarks of the Microsoft group of

s\_options Dette radioudstyr bruger frekvensbånd og maksimal radiofrekvensstrøm som angivet i starten af dette dokument.

Dutch Contactadres in de EU: Lenovo (Slovakia), Landererova 12, 811 09 Bratislava, Slovakia

EU-conformiteit

**Finnish** 

Bratislava, Slov

Naleving van de richtlijn voor radioapparatuur Hierbij verklaart Lenovo (Singapore) Pte. Ltd. dat de draadloze apparatuur, die in dit artikel is aangegeven, voldoet aan de richtlijn 2014/53/EU voor radioapparatuur.

Yhteystiedot EU:ssa: Lenovo (Slovakia), Landererova 12, 811 09

Euroopan unionin vaatimustenmukaisuus Radiolaitedirektiivin vaatimustenmukaisuus

s\_options

Tämä radiolaite toimii tämän jakson alussa ilmoitetuilla taajuusalueilla ja

enimmäisradiotaajuusteholla.

French Contact UE : Lenovo (Slovakia), Landererova 12, 811 09 Bratislava,

Slovakia

Conformité aux directives de l'Union européenne Conformité à la directive concernant l'équipement radio Par la présente, Lenovo (Singapore) Pte. Ltd. déclare que les<br>équipements sans fil listés au début de cette section sont conformes à<br>la directive 2014/53/EU sur les équipements radio. Le texte complet de la déclaration européenne de conformité des produits et des déclarations européennes concernant les modules sans fil sont, le cas échéant, disponibles à l'adresse Internet suivante : https://www3.lenovo.com/us/en/social\_responsibility/EU\_DoC\_wireles s\_options Cet équipement radio utilise des bandes de fréquences et une alimentation à haute fréquence maximum comme énoncé au début de

ce document.

German EU-Kontakt: Lenovo (Slovakia), Landererova 12, 811 09 Bratislava, Slovakia

EU-Konformitätserklärung Erfüllung der Funkanlagen-Richtlinie

Hiermit erklärt Lenovo (Singapore) Pte. Ltd., dass das in diesem Abschnitt aufgelistete Funkgerät die Funkanlagen-Richtlinie 2014/53/EU erfüllt. Die vollständige EU-Konformitätserklärung für das Produkt sowie die EU-Richtlinien für drahtlose Module (sofern zutreffend) finden Sie unter

folgender Internetadresse:

aufgelisteten Frequenzbän<br>Funkfrequenzenergie.

https://www3.lenovo.com/us/en/social\_responsibility/EU\_DoC\_wireles

s\_options

Dieses Funkgerät verwendet die zu Beginn dieses Dokuments aufgelisteten Frequenzbänder und die dort aufgeführte maximale

Greek

Στοιχεία επικοινωνίας στην ΕΕ: Lenovo (Slovakia), Landererova 12, 811

Συμμόρφωση με τις διατάξεις της Ευρωπαϊκής

Ένωσης

Συμμόρφωση με την Οδηγία περί Ραδιοεξοπλισμού Διά του παρόντος, η Lenovo (Singapore) Pte. Ltd., δηλώνει ότι ο τύπος<br>ραδιοεξοπλισμού που αναγράφεται στην αρχή της παρούσας<br>ενότητας συμμορφώνεται με την Οδηγία 2014/53/ΕΕ. Το πλήρες κείμενο της δήλωσης συμμόρφωσης της ΕΕ για το προϊόν και των δηλώσεων της ΕΕ για τις ασύρματες μονάδες, εάν υπάρχουν, είναι διαθέσιμο στην εξής διεύθυνση στο Internet: https://www3.lenovo.com/us/en/social\_responsibility/EU\_DoC\_wireles s\_options Ο παρών ραδιοεξοπλισμός λειτουργεί στις ζώνες συχνοτήτων και με τη μέγιστη ισχύ ραδιοσυχνοτήτων που αναγράφονται στην αρχή του

παρούσας ενότητας.

Hungarian Kapcsolatfelvétel az EU-ban: Lenovo (Slovakia), Landererova 12, 811 09

s\_options<br>A rádiós berendezés a dokumentum elején felsorolt frekvenciasávokon<br>és maximális rádiófrekvenciás teljesítménnyel üzemel.

Bratislava, Slovakia

Megfelelés az Európai Unió előírásainak Megfelelés a Rádióberendezésekről szóló direktívának A Lenovo (Singapore) Pte. Ltd. ezennel kijelenti, hogy a szakasz elején felsorolt rádiótípusok megfelelnek a 2014/53/EU direktívában

foglaltaknak.<br>A termék EU-s megfelelőségi nyilatkozata és a vezeték nélküli<br>eszközökkel kapcsolatos EU-s nyilatkozat (ha elérhető) a következő<br>weboldalon tekinthető meg: https://www3.lenovo.com/us/en/social\_responsibility/EU\_DoC\_wireles

Italian Contatto UE: Lenovo (Slovakia), Landererova 12, 811 09 Bratislava,

Slovakia

va, Slova

## Conformità per l'Unione Europea

Conformità alla direttiva sulle apparecchiature radio Con la presente documentazione, Lenovo (Singapore) Pte. Ltd. dichiara che l'apparecchiatura wireless indicata in questa sezione è conforme

alla direttiva 2014/53/EU sulle apparecchiature radio. Il testo integrale della dichiarazione di conformità europea del prodotto e le dichiarazioni UE dei moduli wireless, se applicabili, sono disponibili al seguente indirizzo Internet:

https://www3.lenovo.com/us/en/social\_responsibility/EU\_DoC\_wireles

s\_options La presente apparecchiatura radio opera con le bande di frequenza e alla potenza massima di radiofrequenza indicate all'inizio del documento.

Norwegian EU-kontakt: Lenovo (Slovakia), Landererova 12, 811 09 Bratislava,

#### Slovakia EU-samsvar

Samsvar med direktivet om radioutstyr Lenovo (Singapore) Pte. Ltd. erklærer herved at radioutstyret som står oppført i begynnelsen av dette avsnittet, er i samsvar med direktiv 2014/53/EU. Hele teksten til EUs samsvarserklæring og eventuelle av EUs

erklæringer om trådløse moduler som gjelder for produktet, finnes på følgende Internett-adresse:

https://www3.lenovo.com/us/en/social\_responsibility/EU\_DoC\_wireles s\_options Dette radioutstyrets frekvensbånd og maksimale radiofrekvenseffekt står oppført i begynnelsen av dette avsnittet.

Polish Kontakt w EU: Lenovo (Slovakia), Landererova 12, 811 09 Bratislava,

Slovakia

Europejski znak zgodności

Zgodność z dyrektywą w sprawie sprzętu radiowego Lenovo (Singapore) Pte. Ltd., niniejszym oświadcza, że typ urządzenia<br>radiowego wymieniony na początku tej sekcji spełnia wymagania<br>dyrektywy w sprawie sprzętu radiowego 2014/53/UE. Pełna treść deklaracji zgodności produktu z wymaganiami UE oraz deklaracje UE dotyczące modułu łączności bezprzewodowej, o ile mają zastosowanie, są dostępne pod następującym adresem inte https://www3.lenovo.com/us/en/social\_responsibility/EU\_DoC\_wireles s\_options Ten sprzęt radiowy działa na pasmach o częstotliwościach radiowych, których maksymalną moc przedstawiono na początku tej sekcji.

Portuguese

Contacto na UE: Lenovo (Slovakia), Landererova 12, 811 09 Bratislava,

Slovakia

Conformidade com os regulamentos da União

Europeia

Conformidade com a Diretiva de Equipamento de Rádio Pelo presente, a Lenovo (Singapore) Pte. Ltd. declara que o tipo de equipamento de rádio listado no início desta secção está em conformidade com a Diretiva 2014/53/UE. O texto completo da declaração de conformidade da UE e das declarações de módulos sem fios da UE para o produto, caso sejam<br>aplicáveis, encontram-se disponíveis no seguinte endereço da Internet:<br>https://www3.lenovo.com/us/en/social\_responsibility/EU\_DoC\_wireles s\_options Este equipamento de rádio funciona com bandas de frequência e com uma potência de frequência de rádio máxima indicadas no início desta

secção.

Romanian Contact UE: Lenovo (Slovakia), Landererova 12, 811 09 Bratislava,

Slovakia

Conformitatea pentru Uniunea Europeană Conformitatea cu Directiva privitoare la echipamentele

radio

Prin prezenta, Lenovo (Singapore) Pte. Ltd., declară că tipul de echipament radio prezentat la începutul acestei secțiuni este în conformitate cu Directiva 2014/53/UE. Textul complet al declarației de conformitate produs UE și declarațiile UE cu privire la modulele fără fir, dacă se aplică, sunt disponibile la următoarea adresă de internet: https://www3.lenovo.com/us/en/social\_responsibility/EU\_DoC\_wireles

s\_options

Acest echipament radio operează cu benzi de frecvență și cu putere maximă a frecvenței radio așa cum este listat la începutul acestui

document.

Slovak Kontakt v EÚ: Lenovo (Slovakia), Landererova 12, 811 09 Bratislava,

Slovakia

Súlad so smernicou Európskej únie V súlade so smernicou o rádiových zariadeniach Spoločnosť Lenovo (Singapore) Pte. Ltd. týmto vyhlasuje, že bezdrôtové zariadenie uvedené v úvode tejto časti je v súlade so

smernicou o rádiových zariadeniach 2014/53/EÚ.

internetovej adrese:

https://www3.lenovo.com/us/en/social\_responsibility/EU\_DoC\_wireles s\_options Toto rádiové zariadenie pracuje vo frekvenčných pásmach a s maximálnym rádiofrekvenčným výkonom uvedeným na začiatku tohto

dokumentu.

Slovenian Stik za EU: Lenovo (Slovakia), Landererova 12, 811 09 Bratislava,

Slovakia

**Spanish** 

Skladnost s predpisi Evropske unije Skladnost z direktivo o radijski opremi

Lenovo (Singapore) Pte. Ltd. s tem izjavlja, da je vrsta radijske opreme, navedena na začetku tega razdelka, skladna z Direktivo 2014/53/EU. Celotno besedilo izjave EU o skladnosti za izdelek in morebitnih deklaracij EU za brezžični modul je na voljo na tem spletnem naslovu: https://www3.lenovo.com/us/en/social\_responsibility/EU\_DoC\_wireles s\_options Ta radijska oprema deluje s frekvenčnimi pasovi in največjo radiofrekvenčno močjo, navedenimi na začetku tega razdelka.

Contacto UE: Lenovo (Slovakia), Landererova 12, 811 09 Bratislava,

Slovakia

Slovakia

Överensstämmelse med EU-direktiv

Överensstämmelse med direktivet för radioutrustning Härmed intygar Lenovo (Singapore) Pte. Ltd. att den trådlösa radioutrustning som beskrivs i början av detta avsnitt överensstämmer med direktivet 2014/53/EU. Den fullständiga texten i EU-deklarationen om överensstämmelse och EU-deklarationen om trådlösa moduler för produkten finns, om tillämpligt, på följande webbadress: https://www3.lenovo.com/us/en/social\_responsibility/EU\_DoC\_wireles s\_options Denna radioutrustning använder frekvensband och maximal radiofrekvenseffekt enligt informationen i början av detta avsnitt. İthalatçı – İmalatçı/Üretici Firma Bilgileri ve

Diğer Bilgiler

1. İmalatçı ya da ithalatçı firmaya ilişkin bilgiler:

İstanbul, Türkiye Tel: 90 216 570 01 00 Faks: 90 216 577 01 00

2. Bakım, onarım ve kullanımda uyulması gereken kurallar:

3. Taşıma ve nakliye sırasında dikkat edilecek hususlar:

eklerinde bulabilirsiniz.

5. Kullanım sırasında insan ya da çevre sağlığına zararlı olabilecek **durumlar:**<br>Bu tür durumlar söz konusu olduğunda ürüne özel olarak bu kitabın ilgili bölümünde detaylı olarak ele alınmıştır. Kitabınızda bu tür bir uyarı yoksa, kullanmakta olduğunuz ürün için böyle bir durum söz konusu

Burada belirtilenler ile sınırlı olmamak kaydı ile bu bölümde bazı kullanıcı<br>hatalarına ilişkin örnekler sunulmuştur. Bu ve benzeri konulara özen<br>göstermeniz yeterlidir. Kılavuz içinde daha ayrıntılı bilgiler verilebilir.

değildir.

6. Kullanım hatalarına ilişkin bilgiler:

Örnekler:

7. Ürünün özelliklerine ilişkin tanıtıcı ve temel bilgiler: Ürününüze ilişkin tanıtıcı ve temel bilgileri kitabınızın ilgili bölümlerinde

izü ve bağlı olduğu aygıtı taşırken ya da nakliye sırasında dikkat etmeniz gereken birkaç nokta vardır. Aygıt taşımadan önce tüm bağlı ortamların çıkartılmış olması, bağlı aygıtların çözülmesi ve kabloların sökülmüş olması gerekir. Bu aygıtın zarar görmemesi için gereklidir. Ayrıca aygıtınızı taşırken uygun koruma sağlayan bir taşıma kutusu<br>kullanılmasına dikkat edin. Bakıma ilişkin diğer ek bilgiler için kitabın ilgili<br>bölümünden (eğer sağlanmışsa) yararlanabilirsiniz. 4. Aygıta ilişkin bakım, onarım ya da temizliğe ilişkin bilgiler: Aygıta ilişkin kullanıcının yapabileceği bir bakım ya da onarım yoktur.<br>Bakım ya da onarıma gereksinim duyarsanız bir Çözüm Ortağı'ndan<br>destek alabilirsiniz. Ayrıca servis istasyonlarına ilişkin bilgileri kitabınızın

bulabilirsiniz.

8. Periyodik bakıma ilişkin bilgiler:

destek alabilirsiniz. 10. Tüketicinin Hakları

10.1. Garanti süresi, malın teslim tarihinden itibaren başlar ve 2 yıldır. 10.2. Malın bütün parçaları dahil olmak üzere tamamı garanti

kapsamındadır. 10.3. Malın ayıplı olduğunun anlaşılması durumunda tüketici, 6502 sayılı Tüketicinin Korunması Hakkında Kanunun 11 inci maddesinde yer alan; a- Sözleşmeden dönme,

b- Satış bedelinden indirim isteme,

c- Ücretsiz onarılmasını isteme, ç- Satılanın ayıpsız bir misli ile değiştirilmesini isteme, haklarından birini kullanabilir. 10.4.Tüketicinin bu haklardan ücretsiz onarım hakkını seçmesi durumunda satıcı; işçilik masrafı, değiştirilen parça bedeli ya da başka herhangi bir ad altında hiçbir ücret talep etmeksizin malın onarımını yapmak veya yaptırmakla yükümlüdür. Tüketici ücretsiz onarım hakkını üretici veya ithalatçıya karşı da kullanabilir. Satıcı, üretici ve ithalatçı tüketicinin bu hakkını kullanmasından müteselsilen sorumludur. 10.5.Tüketicinin, ücretsiz onarım hakkını kullanması halinde malın;

- Tamiri için gereken azami sürenin aşılması,<br> içmiri için gereken azami sürenin aşılması, içerici veya ithalatçı tarafından bir raporla belirlenmesi durumlarında; tüketici malın bedel ladesini, ayıp oranında bedel indirim

- Garanti süresi içinde tekrar arızalanması,

eklenir.

Czech<br>Kontaktní informace pro Evropu: Lenovo (Slovakia), Landererova 12, 811

10.7.Malın kullanma kılavuzunda yer alan hususlara aykırı kullanılmasından kaynaklanan arızalar garanti kapsamı dışındadır.

lan edilen kullanım ömrü 5 yıldır.

11. Bakanlıkça tespit ve ilan edilen kullanım ömrü: Bakanlıkça tespit ve

12. Enerji tüketen mallarda, malın enerji tüketimi açısından verimli<br>Kullanımına ilişkin bilgiler: Ürüne ait kullanma kılavuzunda belirilimiştir.<br>13. Servis istasyonlarına ilişkin bilgiler; Bunlar kitabınızı aynı başlıklı<br>

14. İthal edilmiş mallarda, yurt dışındaki üretici firmanın unvanı ve açık adresi ile diğer erişim bilgileri (telefon, telefaks ve e-posta vb.):

Lenovo PK HK Limited 23/F, Lincoln House, Taikoo Place, 979 King's Road, Quarry Bay, Hong Kong

Tel: +852-2516 4700 Faks: +852-2516 5384

. .<br>1 periodik bakımı içermez.

Garanti Hizmetinin Alınabileceği Merkezler

Arızalı Ideapad/IdeaCentre/Lenovo B serisi/Lenovo G serisi/Lenovo H serisi/Lenovo V serisi ürünlerini ücretsiz servise gönderebilmeniz için

aşağıdaki numaralardan servis kaydı açtırabilirsiniz. Lenovo Çağrı Merkezi : 0212 912 01 34

Garanti Hizmetinin Alınabileceği Merkezler:

ADANA

BDH Bilişim Destek Hiz. San. Ve Tic. A.Ş.

Mahfesığmaz Mahallesi, 79021 Sokak, Özden Apt. Zemin kat, No:15 Çukurova /Adana

http://www.bdh.com.tr Tel : 0 212 314 10 10 AFYON

BDH Bilişim Destek Hiz. San. Ve Tic. A.Ş.

Dumlupınar Mah. Kamil Miras Cad.Afyon Kale Apt No:25/A Merkez

/Afyon

http://www.bdh.com.tr Tel : 0 212 314 10 10 ANKARA

BDH Bilişim Destek Hiz. San. Ve Tic. A.Ş.

ÇETİN EMEÇ BULVARI 1324. CADDE (ESKİ 7. CADDE) NO:37/5

ÖVEÇLER / ÇANKAYA http://www.bdh.com.tr Tel : 0 212 314 10 10. ANTALYA

BDH Bilişim Destek Hiz. San. Ve Tic. A.Ş.

Çayırbaşı mh. Değirmenönü cd.No:129/6 Muratpaşa /ANTALYA

http://www.bdh.com.tr Tel : 0 212 314 10 10

AYDIN BDH Bilişim Destek Hiz. San. Ve Tic. A.Ş.

Efeler Mahallesi, Atatürk Bulvarı, Alaçam Cad. No:8 Zemin/A /AYDIN

http://www.bdh.com.tr Tel : 0 212 314 10 10 BALIKESİR

BDH Bilişim Destek Hiz. San. Ve Tic. A.Ş.

BURSA<br>BDH Bilisim Destek Hiz San Ve Tic AS

2.Sakarya MH. Bağlar SK. NO: 223/1A Zemin Kat MERKEZ /BALIKESİR

P.K.10020 http://www.bdh.com.tr Tel : 0 212 314 10 10

BDH Bilişim Destek Hiz. San. Ve Tic. A.Ş. Fethiye Mah.Mudanya Cad.No:327 Solukçu İş Merkezi Bodrum Kat Nilüfer /BURSA

http://www.bdh.com.tr Tel : 0 212 314 10 10 DENİZLİ

BDH Bilişim Destek Hiz. San. Ve Tic. A.Ş. Değirmenönü Mah 1539 Sk N:39/1 Merkez /DENİZLİ

http://www.bdh.com.tr Tel : 0 212 314 10 10 DÜZCE

BDH Bilişim Destek Hiz. San. Ve Tic. A.Ş.

Koçyazı Mah.Zahid El Kevseri Bulvarı Zümrüt Apartmanı A Blok N:3

/DÜZCE http://www.bdh.com.tr Tel : 0 212 314 10 10 ERZURUM

BDH Bilişim Destek Hiz. San. Ve Tic. A.Ş.

Vaniefendi mah. Çağla iş merkezi Kat:3 no:13 Yakutiye/ERZURUM

http://www.bdh.com.tr Tel : 0 212 314 10 10 GAZİANTEP

BDH Bilişim Destek Hiz. San. Ve Tic. A.Ş.

Atatürk mah. Adnan İnanıcı cad. No:26 Şehit Kamil / Gaziantep

BDH Bilişim Destek Hiz. San. Ve Tic. A.Ş.

Gülbahar Mahallesi . Avni Dilligil Sk. Çelik İş Merkezi No:2

BDH Bilişim Destek Hiz. San. Ve Tic. A.Ş.

Flatofis İstanbul Otakçılar Cad. No:78 Kat: 1 D Blok N:78 Eyüp/İstanbul

http://www.bdh.com.tr Tel : 0 212 314 10 10 İZMİR

BDH Bilişim Destek Hiz. San. Ve Tic. A.Ş. Gazi Bulvarı No:37/A Çankaya /İZMİR http://www.bdh.com.tr Tel : 0 212 314 10 10 KOCAELİ

BDH Bilişim Destek Hiz. San. Ve Tic. A.Ş.

Sanayi Mah.Çarşı Yapı Sitesi 3416 Ada C Blok No:20 İZMİT/KOCAELİ

http://www.bdh.com.tr Tel : 0 212 314 10 10

KONYA BDH Bilişim Destek Hiz. San. Ve Tic. A.Ş. Musalla Bağları Mh.Mahşer Sk.16/C Selçuklu/KONYA

http://www.bdh.com.tr Tel : 0 212 314 10 10 MERSİN

BDH Bilişim Destek Hiz. San. Ve Tic. A.Ş.

Menderes mah.35423 Sokak Kaynak Apt. No:32/12 Mezitli /Mersin

http://www.bdh.com.tr Tel : 0 212 314 10 10 ORDU

BDH Bilişim Destek Hiz. San. Ve Tic. A.Ş.

Akyazı mahallesi Ahmet Cemal Maden Bulvarı No:83 Ordu

http://www.bdh.com.tr Tel : 0 212 314 10 10 SAMSUN

BDH Bilişim Destek Hiz. San. Ve Tic. A.Ş.

İsmet İnönü Bulvarı Yeni Mh 3146 SK.No:2 Dükkan:1 Atakum /SAMSUN

BDH Bilişim Destek Hiz. San. Ve Tic. A.Ş.

Sarayyönü Cad.Kızılay İş Hanı.Zeminkat No:2/7 Şanlıurfa

http://www.bdh.com.tr Tel : 0 212 314 10 10 TEKİRDAĞ

BDH Bilişim Destek Hiz. San. Ve Tic. A.Ş. Bağlariçi cad. 4. Sok. No36/A Dük:4-5 Çorlu /Tekirdağ

http://www.bdh.com.tr Tel : 0 212 314 10 10 TRABZON

BDH Bilişim Destek Hiz. San. Ve Tic. A.Ş.

2 Nolu Beşirli Mahallesi Eşref Bitlis caddesi No:17 Ortahisar/ Trabzon

http://www.bdh.com.tr Tel : 0 212 314 10 10

vilmektedirler.

Aşağıdaki servis istasyonlarımız sadece THINK serisi ürünlere destek

ADANA

Bsd Bilgisayar San. Tic. Ltd.Şti.

Cemalpaşa Mah. 63007 Sok. No:7 M. Berrin Gökşen Apt. Asma Kat 01120

Seyhan/Adana http://www.bsd.com.tr Tel : 0 322 458 25 10 ANKARA

Bilsistek Bilgi Sistemleri Sanayi Tic.Ltd.Şti.

Ehli-Beyt Mahallesi 1242. Cadde, Aykon Plaza No:36/30 Balgat/Ankara

http://www.bilsistek.com Tel : 0 312 473 23 93

Destek A.Ş.

Aşağı öveçler mah. 1328. Sok. ABC Plaza C Blok No:11 Çankaya / Ankara

Promet Bilgi Sistemieri Danışmanlık Sanayi Tic. Ltd. Şti. Ehlibeyt Mahallesi 1242.Cadde Aykon Plaza No :36/17 Balgat/Ankara

http://www.prometbilisim.com Tel : 0 312 473 2500 İZMİR Adapa San. Ve Tic A.Ş.

Ankara Asfaltı No:26 Rod Kar 2 İş Merkezi Kat:3 Daire:305-309 35110

Egebimtes Bilgi Teknolojileri San. ve Tic. A.Ş 1370 Sokak, No:42 Yalay İş Merkezi D.403 35230 Montrö

http://www.egebimtes.com.tr Tel : 0 232 489 00 60 İSTANBUL

metleri San. Tic Ltd Şt

Bilgi Birikim Sistemleri Elektronik ve Bilgisayar Endüstri Mühendislik

Yeni Sahra Mah. Fatih Cad. No: 8 Ataşehir 34746

. . . . . . . .<br>voteam Bilişim Teknolojileri Ve Dan. Hiz. A.Ş.

http://www.bilgibirikim.com Tel : 0 216 373 98 00

Destek A.Ş. Yeşilce mah. Yunus Emre cad. Nil Tic. Mrk No:8 Kat:2 34418 4. Levent/İstanbul

http://www.destek.as Tel : 444 37 85

Emniyetevler Mahallesi, Yeniceri Sokak Guler Is Merkezi, No:2/1 34416

4.Levent /İstanbul http://www.devoteam.com.tr Tel : 0 212 373 93 93

Intercomp Bilgisayar Sanayi Ve Hizmetleri Ltd. Şti.

omp.com.t

Kaptan Paşa Mahallesi Piyale Paşa Bulvarı Memorial Center A Blok Kat:7

34385 Şişli /İstanbul

Tel : 0 212 222 57 45

Novatek Bilgisayar Sistemleri San. ve Ltd. Şti.

Büyükdere Cad. Noramin İş Merkezi No:237 /A110 34398/Maslak

http://www.novateknoloji.com Tel : 0 212 356 75 77

Peritus Bilgisayar Sistemleri Dış Tic. ve San. Ltd. Şti

Eğitim Mah. Poyraz Sok. Sadıkoğlu İş Merkezi I D:15 81040 Ziverbey

/İstanbul http://www.pbs.biz.tr Tel : 0 216 345 08 00

Seri Bilgi Teknojileri Destek Hizmetleri ve Tic. Ltd. Şti.

Alemdağ Caddesi masaldan iş Merkezi G Blk 34696 Çamlıca İstanbul

companies.

All other trademarks are the property of their respective owners. © 2019

Lenovo.